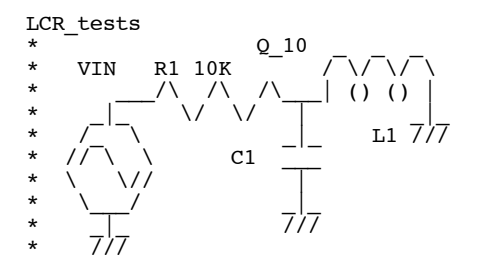

**The rule of thumb states that bandwidth of a tuned circuit is defined as such.**

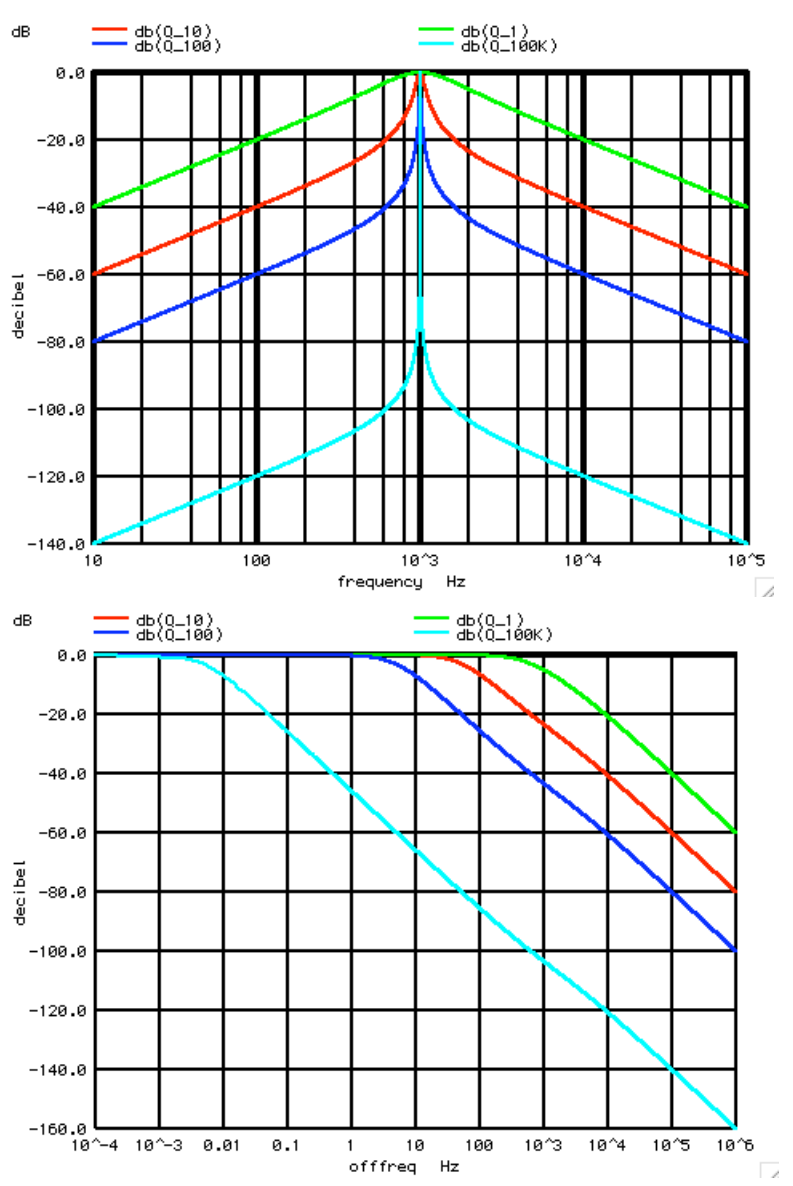

**Bandwidth = Resonant\_Frequency/Q**

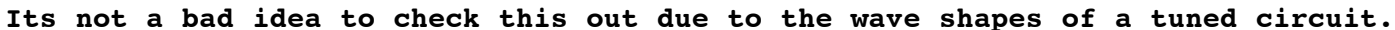

## **===================MacSpiceCode==================================**

## **LCR\_tests**

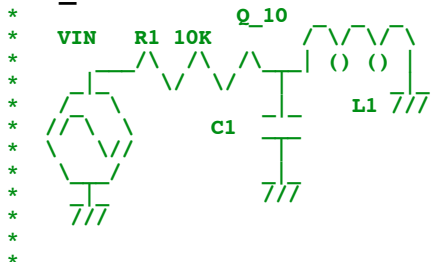

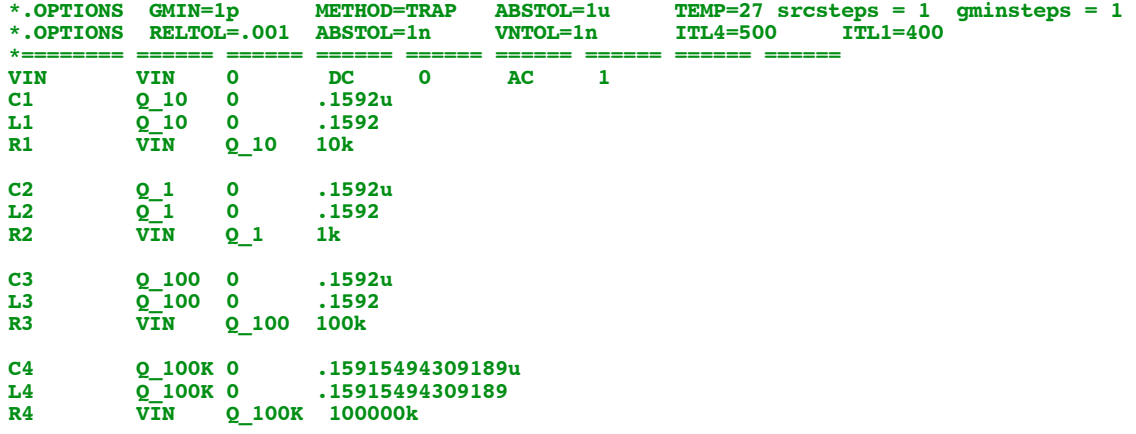

## **.control**

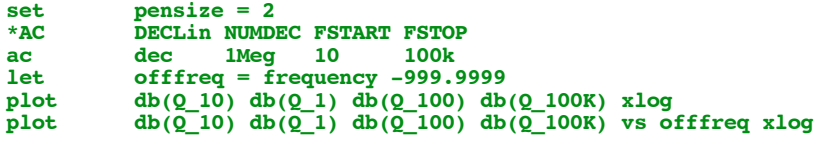

## **.endc**

**.end**

**(581, -3.0) 1 should be 1k (49, -3.0) 10 should be 100 (4.8, -3.0) 100 should be 10 (5.1m,-3.0) 100k should be 10m**

**4.18.11\_1.19PM dsauersanjose@aol.com Don Sauer**